## **Manual Android Jelly Bean For Tablet**>>>CLICK HERE<<<

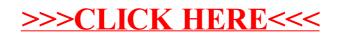